# BOAOДAPI PALHAPOKY

# Соло-Гра

# **Правила Гри**

Ця книга правил описує, як грати в гру «Володарі Раґнароку» проти автоматизованого суперника (Автома). Ви зустрінетеся з одним або кількома Послідовниками Суртура. Так само як і люди-гравці, вони узурпують та контролюють Регіони, будують Храми, полюють на Монстрів і б'ються з вашими Арміями, щоб досягти однієї з трьох Умов кінця гри швидше за вас, а також підштовхнути події до Раґнароку. У грі є кілька Послідовників, кожен із яких має різні Атрибути та карти початкових дій і кожен зосереджений на одній заздалегідь визначеній Умові кінця гри. Додатково до боротьби з Послідовниками, Мідґардом шириться Спустошення: якщо ви не зможете це зупинити, вас чекає неминуча поразка.

Наполегливо рекомендуємо ознайомитися з основними правилами багатоосібної гри, перш ніж занурюватися в соло-гру. Також рекомендуємо проводити перші соло-ігри тільки проти одного Послідовника. Як тільки ви відчуєте себе комфортно в грі з одним Послідовником, сміливо додавайте більше суперників у свої соло-ігри.

У цих правилах «ви» стосується однієї людини-гравця, а «Послідовник» або «він» — до автоматизованого суперника.

Наведені нижче правила стосуються соло-гри проти одного Послідовника. Правила використання кількох Послідовників у соло-грі та в багатоосібних іграх описані на стор. 8].

# **Компоненти: Карти: Жетони:**

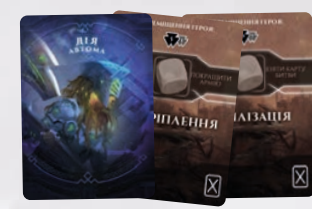

**3 набори по 6 карт базових дiй Суртура (18 карт)**

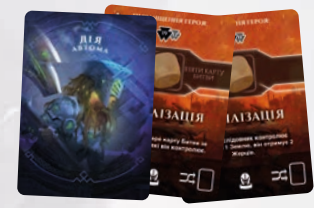

#### **27 карт удосконалених дiй (3 типи: Ярл, Готi, Мисливець)**

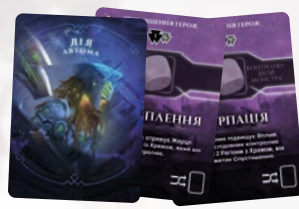

**12 карт дi**ї **(Геро**ї**)**

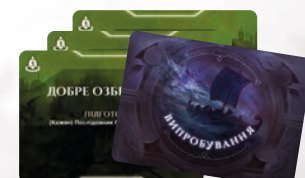

**6 карт Випробування**

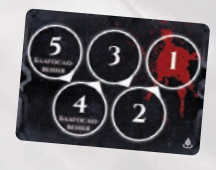

**1 карта Втiлення Суртура**

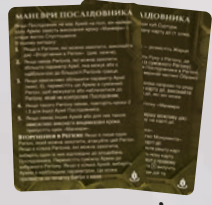

**2 карти-пам'ятки**

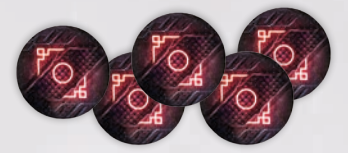

**5 жетонiв Спустошення**

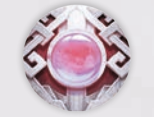

**1 жетон Арбiтра**

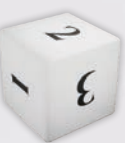

**1 куб Суртура (з номерами: 1 1 1 2 2 3)**

## **Iнше:**

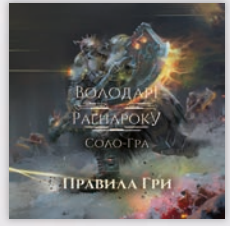

**Правила гри**

# **Пiдготовка до Гри**

Дотримуйтесь правил підготовки гри для 2 гравців. Для Вибору Героя, дотримуйтесь таких правил:

- **1.** Виберіть одного Героя як суперника та Послідовника Суртура. Ви можете обрати конкретного Героя або вибрати навмання, як вам до вподоби. Дайте Послідовнику карту Походження Одінсон/Одінсдоттір.
- **2.** Покладіть один планшет гравця і всі компоненти одного вибраного кольору поруч з основним полем для використання Послідовником.
- **3.** Покладіть карту Втілення Суртура поруч із планшетом Послідовника й покладіть на неї всі жетони Спустошення.
- **4.** Покладіть карту-пам'ятку для Послідовника поруч із його планшетом.
- **5.** Підготуйте бойові одиниці Послідовника в такий спосіб:
	- **a.** Покладіть Походження Одінсон/Одінсдоттір на планшет Послідовника. Покладіть плитку Героя горілиць Споганеною стороною на планшет Послідовника.
	- **b.** Плитка Споганеного Героя вказує на номер Регіону, в якому розміщується мініатюра цього Героя, а також дві Армії з параметром 1. Якщо ви граєте в соло-гру на полі для 2 гравців, використовуйте номер у меншій клітинці (праворуч). Число в більшій клітинці (ліворуч) відповідає Регіонам на полі для багатоосібної гри у грі проти кількох Послідовників або при додаванні послідовників у багатоосібну гру (див. стор. 8).
	- **c.** Покладіть один жетон Спустошення (з місця, позначеного цифрою «5») на Регіон, вказаний на плитці Споганеного Героя.
	- **d.** Поверніть Дракар Послідовника в коробку, він не використовується.
	- **e.** Встановіть параметри Атрибутів Послідовника на значення, вказані на плитці його Героя.
	- **f.** Дайте Послідовнику випадкову карту Битви й покладіть її долілиць поруч із його планшетом. Цей стос буде називатися рукою Послідовника. Ви не можете дивитися карти в ній, доки не отримаєте таку вказівку.
- **6.** Створіть колоду дій Суртура:
	- **a.** Випадково виберіть один набір із 6 базових карт Суртура (A, B або C) і додайте до них 2 карти дій Героя, що відповідають обраному Споганеному Герою. Поверніть усі інші карти дій до коробки.
	- **b.** Перетасуйте ці 8 карт і сформуйте колоду дій, візьміть з неї 3 випадкові карти й покладіть їх у ряд. Покладіть куб Суртура поруч.
- **c.** Перетасуйте карти вдосконалених дій окремо за трьома типами (Ярл $\mathcal{B}$ , Готі $\mathbf{\Lambda}$ , та Мисливець ). Візьміть 6 карт у комбінації, зазначеній на плитці Споганеного Героя (не дивлячись на них), і перетасуйте їх із колодою дій Послідовника. Поверніть решту карт вдосконалених дій до коробки.
- **7.** На плитках Споганеного Героя вказано Перевагу, яку отримує Послідовник на початку гри. Застосуйте її на цьому кроці.
- **8.** Виберіть собі Героя та Походження (рекомендуємо взяти 2 випадкові плитки Героя та Походження, вибрати одну з них, а іншу скинути). Далі:
	- **a.** Візьміть мініатюру обраного Героя і вставте її в підставку вибраного кольору.
	- **b.** Покладіть усі жетони Атрибутів стороною без Поранень вверх на першу комірку кожного треку Атрибутів. Комірка, закрита жетоном, показує поточний параметр Атрибута.
	- **c.** Візьміть 1 карту Битви.
	- **d.** Розмістіть свій Дракар у будь-якому Морі. Потім розмістіть свого Героя і 2 Армії (із параметром 1) в одному Регіоні, який прилягає до Моря з вашим Дракаром. Ви не можете розмістити свого Героя та Армії в Регіоні з Арміями Послідовника. Якщо вибраний вами Регіон має Силу населення 2, ви розміщуєте маркер контролю в цьому Регіоні й берете його під свій контроль.
	- **e.** Покладіть карту Походження на ваш планшет та застосуйте всі її бонуси.
	- **f.** Покладіть плитку Героя на карту Походження на вашому планшеті.
- **9.** Поверніть жетон Арбітра в коробку, він не використовується в соло-іграх (див. стор. 8).
- **10.** Якщо ви бажаєте підвищити рівень складності, виберіть одну або кілька карт Завдань (наосліп або на ваш вибір). Якщо якесь із Завдань містить напис «Підготовка», застосуйте його ефект зараз, а потім поверніть у коробку. Покладіть усі вибрані Завдання з написом «Правило» поруч із картою Втілення Суртура. Вони змінюють правила до кінця гри.

# **Гра проти Послiдовника**

Послідовник завжди ходить першим.

- Ви виконуєте свій хід як зазвичай.
	- Якщо ви кладете маркер контролю на маркер Послідовника, він отримує будь-яку Руну.
	- Ви можете використовувати Розчавлення для зменшення Армій Послідовника, як зазвичай.
	- Ви можете почати Битву проти Послідовника звичайним способом. Крім того, якщо ви заходите в Регіон, який контролює Послідовник, але в якому немає Армії, Битва все одно може відбутися (див. стор. 7, «Битва»).
	- Коли ви б'єтесь із Монстром, дотримуйтесь усіх основних правил. Карти, які грає Монстр, вибираються випадково з тих, що є в наявності.
	- Коли ви вбиваєте Монстра з 4 або більше маркерами контролю Послідовника на планшеті Монстра, дайте послідовнику жетон Мисливця.

Послідовник ігнорує ряд обмежень, які впливають на людину-гравця:

- Герой Послідовника не може отримати Поранення.
- Армії Послідовника не обов'язково мають перебувати в Поселенні, щоб збільшити свої параметри, і вони можуть увійти в Регіон, де перебуває Локі.
- Послідовник може мати максимум 6 Рун, і для нього будь-яка Руна може бути будь-якою іншою Руною, незалежно від символу на ній.
- Ліміт карт у руці Послідовника 8 карт Битви (незалежно від його Мудрості).
- Послідовник ігнорує бонуси, надруковані на жетонах Царств. Щоразу при активації союзного йому Царства, він отримує карту Битви або Руну, залежно від того, чого в нього менше (якщо порівну, то карту Битви).
- Послідовник не використовує ефекти Благословень та Артефактів. Щоразу, коли він отримує таку карту, підкладіть її під його планшет — вона впливатиме на Битву та Полювання.

# **Хiд Послiдовникiв**

Виберіть карту дії, кинувши куб Суртура. Покладіть його на відповідну карту дії (1 зліва, 2 середню, 3 справа), на місце для куба в центрі карти. Ця карта буде називатися Обраною картою дії.

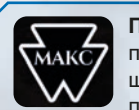

**Правило вирішення нічиєї:** Багато правил вимагатимуть вибрати Регіон або щось у Регіоні для Послідовника. Якщо після оцінювання всіх умов залишилося

кілька однакових варіантів, подивіться лівий нижній куток Обраної карти дії (або на карті зліва, якщо не обрано жодної карти). Якщо в ньому написано «Макс.», виберіть Регіон із найбільшим номером серед можливих, якщо «Мін.», виберіть Регіон із найменшим номером.

У випадку рівності двох Армій з різними параметрами в одному Регіоні, застосовується така ж логіка: у випадку з «Макс.» вибирайте армію з більшим параметром, у випадку з «Мін.» — з меншим

параметром. У разі рівності двох або більше Царств: виберіть за годинниковою стрілкою останнє Царство зліва, де першим Царством є Муспельгейм.

У рідкісному випадку рівності двох Монстрів в одному Регіоні: виберіть Локі, якщо це можливо. Якщо ж ні, оберіть Монстра з останнім планшетом зліва за годинниковою стрілкою, де першим планшетом Монстра буде верхній планшет зліва.

## **1. Молитва**

**Відрядження Жерця:** Якщо у Послідовника є вільний Жрець, він розміщує його на одному з Монументів. Якщо доступно кілька варіантів:

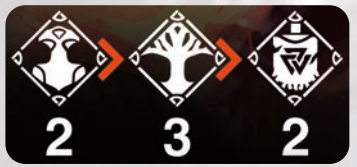

У цьому прикладі пріоритетним атрибутом Послідовника є Міць.

- **1.** Якщо різниця між параметрами його пріоритетного Атрибута (зліва на плитці Споганеного Героя) та іншого найвищого Атрибута дорівнює 1 або менше, виберіть Монумент, що збільшує пріоритетний Атрибут.
- **2.** Інакше (або якщо цей Монумент недоступний), виберіть доступний Монумент, який збільшує найнижчий Атрибут. Щодо подальших рівнозначних варіантів, дивіться пріоритетність Атрибутів на плитці Споганеного Героя.

Збільште відповідний Атрибут для Послідовника. Залежно від збільшеного Атрибута, Послідовник отримує бонус Бога: Міць — карти Битви; Мудрість — Руни; Вплив — збільшує параметр Армії. Він завжди збільшує Армію, яка суміжна з найбільшою кількістю Регіонів, які він не контролює. Розмір отриманого бонусу залежить від рівня Монумента.

**Кування Рун:** Якщо в Регіоні з Героєм Послідовника, або в суміжному з ним, лежить хоча б одна Руна, він забирає цю Руну. Якщо доступно декілька Рун, він обирає Руну, найближчу до вашого Героя.

# **2. Герой**

Розмістіть Героя Послідовника в Регіоні, позначеному номером у верхній частині Обраної карти дії. Примітка: при використанні поля для 2 гравців (для соло-гри), використовуйте номери в менших клітинках.

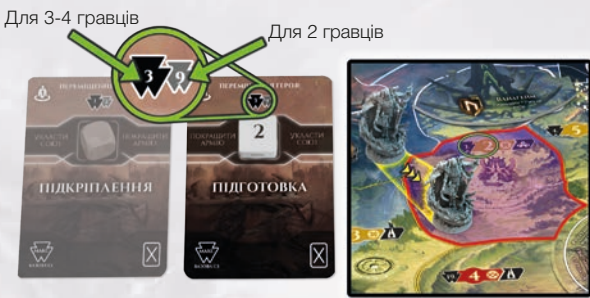

# **3. Руни**

Рухаючись зліва направо по ряду дій і **пропускаючи** Обрану карту дії, виконайте перші дві можливі Рунічні дії, які він може виконати. Пропускайте й не враховуйте Рунічні дії, за які Послідовник не може заплатити або які неможливо виконати.

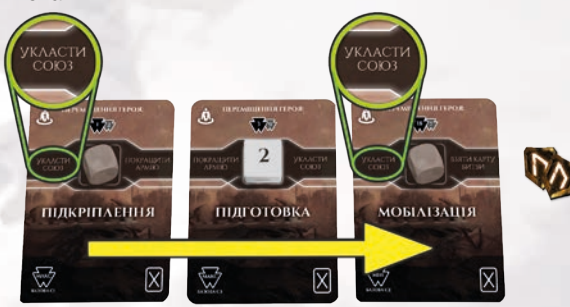

Наприклад, якщо у Послідовника є 2 руни, й Обрана середня карта, він виконає дію «Укласти Союз» (заплативши 1 Руну), потім пропустить дію «Покращити армію», оскільки не може заплатити, потім пропустить обидві дії Обраної карти, потім виконає дію «Укласти Союз» (заплативши останню Руну).

Як виконувати Рунічні дії, описано на стор. 5. Примітка: список можливих Рунічних дій Послідовника відрізняється від вашого.

Якщо Послідовник не може виконати жодної Рунічної дії у свій хід, він натомість отримує 1 Руну.

## **4. Маневри**

Щоб зрозуміти процедуру активації Армії, нам потрібно визначити **складність вторгнення** в Регіон та умови, за яких він може бути **захопленим**.

Складність вторгнення в нейтральний Регіон дорівнює Силі населення. Регіон може бути захопленим, якщо Сила населення дорівнює або менша за параметр **однієї** найсильнішої Армії Послідовника, суміжної з ним, плюс 1 за кожне Благословення/Артефакт, підкладені під планшет. Послідовник ніколи не об'єднує Армії для атаки.

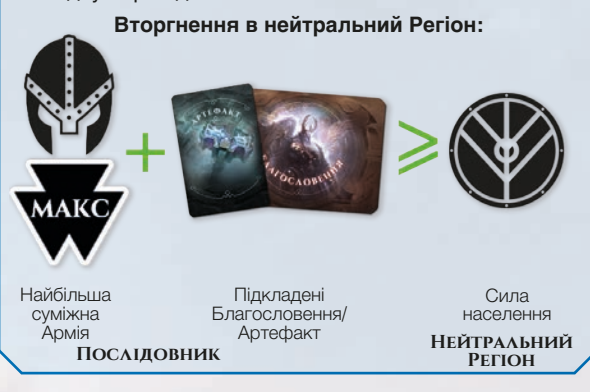

Контрольований вами Регіон без Армій завжди має складність вторгнення 0.

Контрольований вами Регіон з однією або декількома Арміями має складність вторгнення рівну загальному параметру Армії (включно з будь-якими бонусами, наданими Благословенням або іншими ефектами, які ви маєте в грі). Наприклад: якщо один із ваших Регіонів захищає Армія (2) й Армія (1), він має складність вторгнення 3.

Контрольований вами Регіон може бути захопленим, якщо складність вторгнення менша за параметр **однієї** найсильнішої Армії Послідовника, суміжної з ним, плюс 1 за кожну карту в руці Послідовника (не більше його параметра Мудрості), та плюс 1 за кожне Благословення/Артефакт, підкладені під планшет. Послідовник ніколи не об'єднує Армії для атаки.

**Вторгнення в Регіон гравця:**

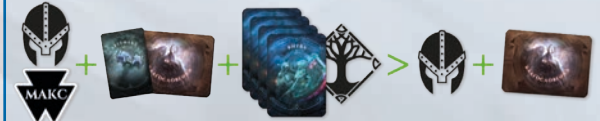

Найбільша суміжна Армія Підкладені Благословення/ Артефакт Кількість карт Битви (не більше параметра Мудрості)

Усі Армії захисту Благословень Постійні бонуси від тощо

**Послiдовник Гравець**

Якщо захоплення відповідного Регіону призведе до негайної перемоги Послідовника в грі (через умови Перемоги Великий Ярл або Великий Готі), він атакує — якщо складність вторгнення дорівнює або на два пункти більша за параметр однієї найсильнішої Армії Послідовника, суміжної з Регіоном, плюс 1 за кожну карту в руці Послідовника (не більше його параметра Мудрості), та плюс 1 за кожне Благословення/ Артефакт, підкладені під планшет.

- **1.** Якщо є Регіони, які можна захопити, виконайте наведену нижче дію «Вторгнення в Регіон»
- **2.** Якщо немає Регіонів, які можна захопити, збільште параметр Армії, яка межує або є найближчою до більшості Регіонів гравця (якщо варіантів декілька, застосуйте правило вирішення нічиєї).
- **3.** Якщо неможливо збільшити параметр Армії (макс. 6), перемістіть цю Армію в суміжний Регіон, щоб межувати або наблизитися до Регіону, який не контролює Послідовник (за необхідності застосуйте правило вирішення нічиєї).
- **4.** Якщо такого Регіону немає, повторіть кроки 2 і 3 для іншої Армії Послідовника (якщо варіантів декілька, застосуйте правило вирішення нічиєї).
- **5.** Якщо немає інших Армій або для них також неможливо виконати вищевказані кроки, пропустіть крок «Маневри».

Якщо Послідовник не має Армій на полі, він натомість наймає одну Армію (див. особлива дія «Підкріплення» на стор. 6) і **кладе жетон Спустошення**.

#### **Вторгнення в Регiон**

Якщо є лише один Регіон, який можна захопити, атакуйте цей Регіон. Якщо є кілька Регіонів, які можна захопити, виберіть один із них відповідно до вподобань Послідовника, які вказані на плитці Споганеного Героя та пояснені нижче.

#### **Методи вибору цілі Вторгнення**

**1.** Послідовник надає перевагу Регіону з Храмом, потім Регіону зі Святинею (але без Храму), а вже потім Регіону без Святині. За рівних умов, він обирає атакувати Регіон із найнижчою складністю вторгнення. За умови рівної складності, Послідовник обирає Регіон, що контролюється гравцем, або той, що розташований найближче до Регіонів підконтрольних гравцю.

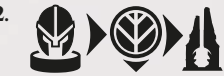

2. **При темперии перевагу Регіону** підконтрольному гравцю, або тому, що знаходиться найближче до

Регіонів підконтрольних гравцю. За рівних умов, він обирає атакувати Регіон із найнижчою складністю вторгнення. За умови рівної складності, Послідовник обирає Регіон із Храмом, потім Регіон зі Святинею (але без Храму), а вже потім Регіону без Святині.

**3.** Эли раз Послідовник надає перевагу Регіону, що належить до однієї із Земель, в якій він контролює найбільше Регіонів. За рівних умов, Послідовник обирає атакувати Регіон із Храмом, потім Регіон зі Святинею (але без Храму), а вже потім Регіон без Святині. За рівних умов, він обирає атакувати Регіон із найнижчою складністю вторгнення.

Перемістіть суміжну Армію до вибраного Регіону. Якщо є кілька Армій, виберіть Армію з найбільшим параметром. Зауважте, це може призвести до початку Битви з вами (див. стор. 7, «Битва»).

## **5. Особливi дi**ї

Виконайте перший можливий варіант зі списку нижче. Дія доступна, якщо послідовник ще не має маркеру контролю на ній ТА її можна виконати.

- **1. Чи доступна особлива дія, вказана на Обраній карті дії?** Покладіть маркер контролю на комірку цієї особливої дії на Колесі дій, а потім виконайте цю особливу дію.
- **2. Чи доступна пріоритетна дія** (вказана на плитці Споганеного Героя)**?** Покладіть маркер контролю на комірку цієї пріоритетної дії на Колесі дій, а потім виконайте цю особливу дію.
- **3. Чи доступна дія «Підготовка»?** Покладіть маркер контролю на комірку цієї дії на Колесі дій, а потім виконайте цю особливу дію.

**4.** Інакше, виконайте особливу дію «Будівництво Монумента».

Якщо Послідовник першим кладе маркер контролю на комірку дії, застосуйте бонуси Союзу, як зазвичай. Якщо Послідовник кладе маркер контролю на ваш маркер, ви отримуєте Руну, як зазвичай.

**Союзники Послідовника:** Щоразу, коли активується Царство, в якому є маркер контролю Послідовника, він отримує карту Битви або Руну, залежно від того, чого в нього менше (якщо порівну, то карту Битви), ігноруючи бонуси, надруковані на жетонах Царств.

### **6. Бонуси та Оновлення карт**

На деяких картах дій під особливою дією вказано бонус. Якщо на Обраній карті дії вказано бонус, перевірте умову (якщо вона є) на цьому етапі, навіть якщо виконана особлива дія відрізняється від написаної на цій карті. Якщо Послідовник виконав умову (або якщо не вказано жодної умови), він отримує Винагороду. Текст і ефект бонусу завжди стосується і застосовуються тільки до цього Послідовника. Якщо в бонусі вказано «отримати Благословення» витягніть випадкову карту Благословень і підкладіть її під планшет Послідовника.

Нарешті, відкладіть Обрану карту дії разом із кубом Суртура. Посуньте дві інші карти вліво (за необхідності), щоб закрити всі прогалини. Візьміть нову карту з колоди дій і покладіть її горілиць справа від карт.

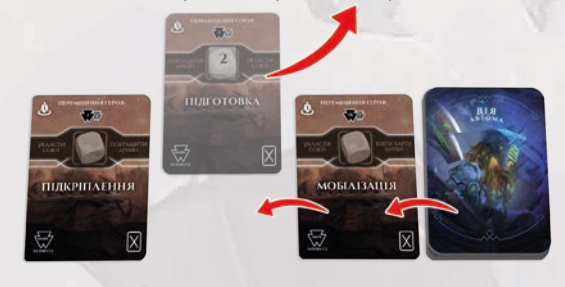

Потім подивіться на символ у правому нижньому кутку відкладеної Обраної карти дії:

- Якщо на ній зображено  $\boxtimes$ , вилучіть Обрану карту дії з гри (поверніть її в коробку).
- $\cdot$  Якщо на ній зображено  $\vec{z}$  , покладіть Обрану карту дії назад до колоди дій та перетасуйте її.

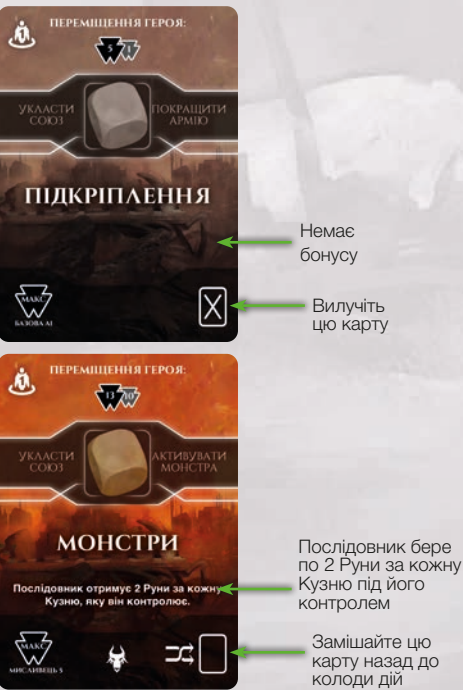

## **Виконання Рунiчних Дiй Отримання контролю над нейтральним Монстром (1 Руна)**

Оскільки Послідовник ігнорує символи Рун, він може взяти під контроль будь-якого нейтрального Монстра, який перебуває в місці розташування його Героя або в суміжному з ним. **Якщо Послідовник не може взяти під контроль Монстра** (немає Монстрів у його або в суміжному Регіоні) **ТА він не контролює жодного Монстра, ігноруйте вимоги до Регіону** — візьміть під контроль одного нейтрального Монстра, незалежно від його положення на полі, вибравши найближчого Монстра до Героя Послідовника.

Якщо є кілька нейтральних Монстрів, яких він може взяти під контроль, він надає перевагу Монстру, у якого **залишилося більше не заповнених комірок Ран**.

Якщо Послідовник не може взяти під контроль жодного нейтрального Монстра, пропустіть цю дію (не витрачаючи Руни).

#### **Укладення Союзу з Царством (1 Руна)**

Якщо Герой Послідовника суміжний із Царством, з яким у нього ще немає Союзу, або суміжний з Регіоном, який межує з таким Царством (тобто йому знадобиться 1 переміщення, щоб межувати з Царством), він укладає Союз із цим Царством. Інакше, пропустіть цю дію (не витрачаючи Руни). Якщо є декілька варіантів, виберіть за годинниковою стрілкою останнє Царство зліва, де першим Царством є Муспельгейм.

#### **Покращення Армi**ї **(2 Руни)**

Збільште параметр однієї Армії, суміжної з більшістю Регіонів, які не контролюються Послідовником.

Якщо Послідовник не має Армій на полі або всі його Армії мають параметр 6, пропустіть цю дію (не витрачаючи Руни).

#### **Активацiя Монстра (2 Руни)**

Монстра можна активувати, якщо його контролює Послідовник або якщо він є нейтральним.

Якщо активація будь-якого з Монстрів може завдати вам шкоди, він активує цього Монстра. Якщо кілька Монстрів можуть завдати вам шкоди, Послідовник надає перевагу Монстрам, яких він контролює, а не нейтральним. Щоб обрати між кількома підконтрольними Монстрами, застосуйте правило вирішення нічиєї.

Якщо жоден Монстр, якого можна активувати, не може завдати вам шкоди, (а саме, провести успішну Регіональну атаку або Розчавлення) або якщо немає Монстрів, яких можна активувати, пропустіть цю дію (не витрачаючи Руни).

#### **Активацiя Монстрiв Послiдовника**

Щоразу, коли Послідовник має активувати Монстра, водночас контролюючи більше одного Монстра, він активує того, який розташований найближче до ваших Армій. Після цього зробіть таке:

- **1.** Якщо він перебуває в Регіоні, де він може вразити ваші компоненти за допомогою Регіональної атаки, виконайте Регіональну атаку.
- **2.** Якщо його можна перемістити в Регіон, де він може Розчавити ваші Армії, перемістіть його в цей Регіон, обравши Регіон з Армією з найвищим параметром за рівних умов.
- **3.** Інакше, перемістіть його в Регіон, який наближає його принаймні до однієї з ваших Армій. Якщо є більше за один варіант, він надає перевагу підконтрольному вам Регіону.

Якщо послідовник активує нейтрального Монстра, киньте куб Монстра. При активації Регіональної атаки, дійте як зазвичай. Якщо Послідовник повинен перемістити нейтрального Монстра, використовуйте кроки 2 і 3 описаної вище процедури, ігноруючи будь-який напрямок, де він може Розчавити Армії Послідовника. Якщо є вибір між діями, оберіть Регіональну атаку, якщо це можливо (крок 1). Якщо ні, виконайте кроки 2 і 3.

#### **Вибiр карт Битви (2 Руни)**

Зверніть увагу, що це суттєво відрізняється від Рунічної дії гравця з отримання карти Битви.

Послідовник бере карти Битви в кількості рівній параметру його Мудрості (або поки він не матиме 8 карт). Якщо в нього вже є 8 карт у руці, пропустіть цю дію.

#### **Збiльшення Атрибута (3 Руни)**

- Якщо різниця між параметром його пріоритетного Атрибута (зліва на плитці Споганеного Героя) і наступним найвищим Атрибутом дорівнює 1 або менше, збільште пріоритетний Атрибут.
- В іншому випадку збільште його найнижчий Атрибут. Щодо подальших рівнозначних варіантів, дивіться пріоритетність Атрибутів на плитці Споганеного Героя.

#### **Наймання Армi**ї **(3 Руни)**

Зверніть увагу, що ця Рунічна дія доступна лише для Послідовника. У вас немає доступу до цієї Рунічної дії.

Послідовник наймає Армію, як описано нижче в особливій дії «Підкріплення».

# **Виконання Особливих Дiй**

#### **Пiдкрiплення**

Розташуйте Армію (параметр якої дорівнює Впливу) у Поселенні, яке контролює Послідовник.

- Якщо доступно кілька Поселень, виберіть Регіон найближчий до підконтрольних гравцю Регіонам. За рівних умов, оберіть Регіон із меншим **параметром захисту** (визначення параметра захисту див. на стор. 7).
- Якщо Послідовник не контролює жодного Поселення, вважайте, що всі його Регіони мають символ Поселення для розташування Армії. **Додатково, покладіть жетон Спустошення** (див. стор. 7).
- Якщо Послідовник не контролює жодного Регіону, перевірте складність вторгнення всіх Регіонів на полі (порівняйте її з параметром щойно найнятої Армії) і найміть Армію в одному з Регіонів, який можна захопити (див. стор. 5). **Додатково, покладіть жетон Спустошення**.
- У рідкісних випадках, коли немає Регіонів, які можна захопити, збільште параметр Впливу Послідовника. **Додатково, покладіть жетон Спустошення**.

Якщо всі Армії послідовника вже на полі, вважайте цю дію недоступною.

#### **Мобiлiзацiя**

У порядку зростання параметра перевірте здатність кожної з Армій Послідовників до вторгнення (чи мають вони суміжні Регіони для вторгнення).

- Якщо є Регіон, який Послідовник може захопити, атакуйте цей Регіон. Якщо є кілька Регіонів, які можна захопити, виберіть один із них відповідно до вподобань на плитці Споганеного Героя (див. стор. 5). На відміну від гри з людьми, Битва розпочинається негайно.
- Якщо Армія не може вторгнутися, та всі суміжні Регіони вже перебувають під контролем послідовника, перемістіть цю Армію в суміжний Регіон, щоб межувати або наблизитися до Регіону, який не контролює Послідовник (за необхідності застосуйте правило вирішення нічиєї).
- Якщо Армія не може вторгнутися, але вона межує з одним або більше Регіонами не під контролем Послідовника, збільште її параметр на 1 (навіть якщо вона розташована в Регіоні без Поселення). Якщо її параметр уже дорівнює 6, Послідовник натомість бере карту Битви.

**Якщо під час цієї особливої дії Послідовник не отримав жодного нового Регіону, покладіть жетон Спустошення.**

#### **Пiдготовка**

Якщо у Послідовника є 6 Рун **ТА** 8 карт Битви, вважайте цю дію недоступною.

Інакше, він бере Руни, в кількості рівній його Мудрості, і 2 карти Битви.

#### **Будiвництво Храму**

Якщо Послідовник контролює Регіон зі Святинею і без Храму, він будує там Храм і отримує Жерця. Якщо він контролює кілька Святинь без Храмів, застосуйте правило вирішення нічиєї. Регіони з Храмами Послідовника матимуть підвищений параметр захисту (див. стор. 7).

Якщо це активує вибір Благословень, покладіть **жетон Спустошення.**

**Вибір Благословень та Послідовник**: Щоразу, коли настає черга Послідовника вибирати Благословення, він обирає наосліп, підкладаючи вибрану карту під свій планшет.

Якщо Послідовник не контролює жодного Регіону зі Святинями або в підконтрольних йому Регіонах зі Святинями вже є Храми, вважайте цю дію недоступною.

#### **Монстри**

Якщо пріоритетом Послідовника **не** є монстр АБО якщо немає **монстрів, на яких можна полювати** (див. визначення нижче), виконайте одну з таких дій:

- Якщо активація будь-якого нейтрального або підконтрольного Монстра Послідовника може завдати вам шкоди (наприклад, успішна Регіональна атака або Розчавлення), він активує цього монстра.
- Якщо кілька монстрів можуть завдати вам шкоди, Послідовник надає перевагу Монстрам, яких він контролює, а не нейтральним. Щоб обрати між кількома підконтрольними Монстрами, застосуйте правило вирішення нічиєї.

#### **Незважаючи, чи Монстр був активованим таким способом, покладіть жетон Спустошення.**

• Якщо жоден із підконтрольних чи нейтральних Монстрів не може завдати вам шкоди, вважайте цю дію недоступною.

**Монстри, на яких можна Полювати**: Зазвичай Полювати можна лише на Монстрів у тому Регіоні, де перебуває Герой Послідовника, або в суміжних. Однак кожна карта (Артефакт або Благословення), підкладена під планшет Послідовника, дає можливість Полювати на Монстрів на один Регіон далі (тобто, якщо є дві підкладені карти, можна полювати на будь-якого Монстра в межах 3 переміщень).

Послідовник може Полювати на Локі, тільки якщо він уже вбив достатньо Монстрів (включно з тими, яких ви вбили, і на яких він має 4 або більше маркерів контролю): 1 Монстра на полі для 2 гравців, 2 на полі більшого розміру. Якщо Послідовник може **Полювати на Локі, він ігнорує всіх інших Монстрів.**

Якщо пріоритетом послідовника **є** монстр, ТА є принаймні один **монстр, на якого можна полювати:**

- **1.** Послідовник бере карти Битви, в кількості рівній його Міці (ігноруючи його звичайний ліміт у 8 карт). **Переверніть усі карти Битви Послідовника горілиць**.
	- **Символ Щита вважається диким символом для Послідовника** (він відповідає кожному символу Ран). Спочатку нанесіть усі інші Рани, а потім Рани з використанням Щитів.
- **2.** Якщо доступно кілька Монстрів, виберіть того, у якого після Полювання залишиться найменше відкритих комірок Ран, враховуючи карти Битви Послідовника.
	- Це означає, що якщо є Монстр, якого він може добити, він вибере його, а не нову здобич.
- **3.** Скиньте з руки Послідовника всі карти, які можуть нанести Рани Монстру й розмістіть у відповідних комірках Ран маркери контролю.
	- Якщо доступно кілька комірок Ран, розмістіть маркер у комірці з Нагородою, якщо це можливо, а потім виберіть крайню праву з доступних комірок.
- **4.** При розміщенні хоча б одного маркеру на Нагороді, Послідовник отримує 1 Жерця (і тільки одного), незалежно від вказаної Нагороди.
- **5.** Якщо Послідовник закриває останню комірку Ран без Нагороди, він отримує Артефакт Монстра й підкладає його під свій планшет. Якщо монстра **не** вбито, і в нього менше ніж 4 маркери контролю Послідовника, **покладіть жетон Спустошення.**
- **6.** Після закінчення Полювання порахуйте залишок карт Битви, поверніть їх у колоду Битви, перетасуйте та візьміть таку саму кількість карт (але не більше 8), поклавши їх долілиць, щоб ви не знали, які карти Битви є у Послідовника.

#### **Карти атаки Монстра не використовуються.**

#### **Узурпацiя**

Якщо Послідовник може узурпувати Регіон, де перебуває його Герой, він його узурпує. Для цього параметр його Міці має дорівнювати або перевищувати Силу Населення/ параметр Армій цього Регіону. Він отримує контроль над Регіоном і наймає в ньому одну Армію, параметр якої дорівнює його Впливу.

Якщо Послідовник не може узурпувати Регіон, де перебуває його Герой, перевірте також усі суміжні з Героєм Регіони. Якщо є можливість узурпувати кілька Регіонів, виберіть один із них відповідно до вподобань на плитці Споганеного Героя. Якщо ж він не може узурпувати жодний суміжний Регіон, вважайте цю дію недоступною. Послідовник не може узурпувати Регіон, де є ваш Герой.

#### **Будiвництво Монумента**

- **1.** Виберіть незавершений Монумент відповідно до пріоритетності Атрибутів, і побудуйте його наступний рівень.
- **2.** Перевірте передумови Раґнароку. При виконанні будьякої передумови переверніть цю карту. Якщо цього разу жодна нова передумова не була перевернута, **покладіть жетон Спустошення**. Якщо перевернуто принаймні 3 карти передумов, розпочинається Раґнарок (див. Умови Перемоги в основних правилах).
- **3.** Виконайте кроки 3-6, як описано в основних правилах (Послідовник вважається активним гравцем).

# **Битви**

Коли відбувається Битва між вами та Послідовником, спочатку визначте параметри Битви обох сторін:

- **1.** Для вас це, як завжди, сума параметрів ваших Армій.
- **2.** Для Послідовника, якщо він атакує, це параметр однієї атакуючої Армії. Однак, якщо ви атакуєте Послідовника, його параметр Битви дорівнює **параметру захисту**, яка становить суму:
	- **a.** Загальний параметр усіх Армій у цьому Регіоні, плюс
	- **b.** Параметр найсильнішої Армії, що **межує** із цим Регіоном («Армія підтримки»), плюс
	- **c.** Якщо в Регіоні є вже збудований **Храм**, параметр Впливу Послідовника.

В обох випадках (коли Послідовник атакує або захищається), параметр Битви Послідовника **збільшується на 1 за кожне Благословення/Артефакт**, підкладене під планшет.

**Напад на незахищені Регіони Послідовника**: Битва все ще активується, коли ви переміщуєте свої Армії в Регіон, який контролює Послідовник, але в якому немає його Армій, і якщо параметр захисту цього Регіону не дорівнює нулю. Іншими словами, вторгнення в Храми Послідовника або в Регіони, суміжні хоча б з однією з його Армій, завжди провокує Битву.

## **Етапи Битви**

**3.** Сформуйте колоду Битви Послідовника:

- **a.** Перетасуйте разом усі карти в нього в руці. Якщо його Мудрість дорівнює або перевищує кількість карт у нього в руці, то всі карти формують його колоду Битви (долілиць).
- **b.** B.Якщо його Мудрість нижча за кількість карт у нього в руці, візьміть наосліп таку кількість карт, яка дорівнює його Мудрості, і сформуйте колоду Битви (долілиць). Решту карт поверніть йому в руку, не переглядаючи їх.
- **4.** Якщо Послідовник захищається і має Армію підтримки, перемістіть цю Армію підтримки в Регіон Битви. (Примітка: це дозволить вам «відволікти» Армію.)
- **5.** Коли настає ваш хід, ви граєте свою карту Битви як зазвичай, включно з її ефектами, або пасуєте.
- **6.** Коли настає хід Послідовника:
	- **a.** Він пасує, якщо виконується одна з наступних умов:
		- Його колода Битви порожня, АБО
	- Ви спасували, а він має вищий параметр Битви (або такий же, якщо він захищається).
	- **b.** Інакше, візьміть одну випадкову карту з його колоди Битви. Додайте параметр цієї карти до параметра Битви, але ігноруйте ефект, вказаний на карті.
- **7.** Призначенні Втрат:
- **a.** Ви виконуєте цей етап як зазвичай.
- **b.** Незалежно від того, перемагає він чи програє, Послідовник зменшує параметр своєї найсильнішої Армії (в Регіоні Битви) на 1, не зважаючи на символи Втрат на його картах. **Виняток**: Він втрачає останній параметр Армії (знищуючи її), тільки якщо програє Битву.
- **8.** Сторона, що програла Битву, відступає, як зазвичай. Якщо Послідовник змушений відступати, він переміщається в суміжний Регіон, який він контролює (застосуйте правило вирішення нічиєї). Щоб отримати контроль над Регіоном після Битви, використайте правила основної гри.
- **9.** Після Битви поверніть усі карти, що залишилися в колоді Битви Послідовника, йому в руку.

# **Кiнець Гри та Спустошення**

І ви, і Послідовник можете Перемогти відповідно до 3 основних умов Перемоги (Великий Ярл, Великий Готі, Мисливець), як описано в основних правилах (залежно від використаного поля). Однак, 4 умова перемоги (Раґнарок) змінюється.

## **Розмiщення Спустошення**

Особливі дії Послідовника розміщують жетони Спустошення, якщо Послідовник «відстає» або прискорює кінець гри, не наближаючи власну Перемогу. Покладіть жетон Спустошення за таких умов:

- Особлива дія «Підкріплення», якщо Послідовник не контролює жодного Поселення.
- Особлива дія «Мобілізація», в результаті якої Послідовник не отримує нових Регіонів.
- Особлива дія «Будівництво храму» активує Вибір Благословень.
- Особлива дія «Монстри» призводить до активації Монстра, який може завдати вам шкоди.
- Особлива дія «Монстри» активує Полювання, яке завершується тим, що в комірках Ран Монстра розміщено менше ніж 4 маркери контролю Послідовника.
- Особлива дія «Будівництво Монумента», в результаті якої не було перевернуто жодної передумови Раґнароку.
- Під час кроку «Маневри» жодна з Армій Послідовника не розміщена на полі.

За відповідною інструкцією, покладіть жетон Спустошення на Регіон, який одночасно:

- Суміжний із Колесом дій.
- Ще не має жетону Спустошення.

Якщо таких Регіонів декілька, оберіть спочатку той, який контролює Послідовник, потім нейтральний, а потім підконтрольний вам Регіон. За інших рівних умов, застосуйте правило вирішення нічиєї.

Завжди беріть останній зліва жетон Спустошення з карти втілення Суртура.

Жетони Спустошення не впливають на контроль над Регіонами.

# **Усунення Спустошення**

Якщо ви контролюєте Регіон із жетоном Спустошення, в якому є ваша Армія з параметром, що є більшим, або дорівнює найменшому числу на карті втілення Суртура (крайнє відкрите справа), ви можете використати одну активацію цієї Армії, щоби прибрати жетон Спустошення. У такому разі, поверніть маркер у крайню справа порожню комірку на карті втілення Суртура.

Якщо це була одна з двох останніх комірок зліва (що вимагає активації Армії з параметром 4 або 5), ви можете взяти собі випадкову карту Благословення.

## **Втiлення Суртура**

Якщо Послідовник має покласти жетон Спустошення, але всі 5 жетонів уже на полі, натомість втілюється Суртур і знищує Мідґард. **Ви одразу ж програєте гру.**

# **Ра**ґ**нарок**

Раґнарок починається як зазвичай — наприкінці дії «Будівництво Монумента», коли перевернуто принаймні 3 карти передумов Раґнароку. Після цього кожен гравець має один додатковий хід. При перевірці умов Перемоги, **кожен жетон Спустошення на полі вважається додатковим Регіоном під контролем Послідовника**, незалежно від того, контролюєте ви його чи ні. У разі нічиєї виграє Послідовник.

Приклад:

- Ви контролюєте 3 Регіони навколо Колеса дій, в одному з яких лежить жетон Спустошення.
- Потім Послідовник контролює 1 Регіон, також із жетоном Спустошення.
- Останній Регіон є нейтральним, але також має жетон Спустошення.

Отже, ви контролюєте 3 Регіони, у той час як Послідовник контролює 4 (один фактичний Регіон плюс три жетони Спустошення). Таким способом, він виграє, а ви програєте.

# **Гра Проти Кiлькох Послiдовникiв** Ви можете грати максимум проти 3 Послідовників, **кожен із**

**яких має свою пріоритетну дію**. Під час підготовки дайте кожному з них планшет і компоненти вибраних кольорів, розкладіть їх відповідно до плиток їхніх Споганених Героїв. Для гри візьміть поле для 3-4 гравців і використовуйте передумови Раґнароку з позначкою «3+». Однак, розмістіть стартовий жетон Спустошення відповідно лише до **першого** послідовника. Кожен із них має власний ряд дій та колоду дій.

Послідовники роблять по одному ходу в однаковому порядку (визначеному випадково під час підготовки), після чого ви робите свій хід. Між двома вашими ходами, як тільки було розміщено жетон Спустошення, ігноруйте всі подальші ефекти, які могли б розмістити жетон Спустошення.

Наступні правила вводять ще одне поняття: переважна претензія. Претензія активного Послідовника на Регіон переважає над претензією Послідовника, який контролює цей Регіон, якщо виконується одна з таких умов:

- В Регіоні, на який заявлена претензія, є Храм, а Послідовник, який його контролює, має під своїм контролем **менше Храмів** на полі, ніж активний Послідовник.
- Активний Послідовник контролює **більше Регіонів у цій же Землі**, ніж Послідовник, який контролює Регіон, на який заявлена претензія.

Примітка: Послідовник може мати переважну претензію над іншим Послідовником при перевірці одного Регіону, а щодо іншого Регіону може бути навпаки.

### **Послiдовник атаку**є **Послiдовника**

Послідовник вважає, що Регіон іншого Послідовника можна захопити, якщо він має на цей Регіон переважну претензію, а параметр Армії, що готується до вторгнення, **дорівнює або перевищує** загальний параметр Армій Послідовника, який контролює цей Регіон, АБО параметр **однієї** Армії підтримки (залежно від того, що вище). Інші модифікатори не враховуються для обох сторін (підкладені карти, Вплив, Храми тощо). Коли відбувається таке вторгнення, не виконуйте Битву.

- Якщо попередній власник Регіону не мав своєї Армії в ньому або Армії підтримки поряд, Втрати не призначаються.
- Інакше, Армії обох Послідовників зменшують свій параметр на 1 кожна (Армія в Регіоні або у випадку захисника — Армія підтримки), за винятком випадків, коли це знижує параметр нижче 1 (знищення Армії). Після цього Послідовник, який програв, відступає в сусідній Регіон, який він контролює.

## **Узурпацiя**

Вибираючи Регіон для узурпації, Послідовник надає перевагу узурпуванню одного з ваших Регіонів, потім Регіону інших Послідовників, на який він має переважну претензію (див. вище), а потім нейтральному Регіону. Він ніколи не узурпує Регіон, що належить іншому Послідовнику, не маючи на нього переважної претензії. Послідовник не може узурпувати Регіон із Героєм іншого Послідовника.

# **: НЕПІБ ГРІ та Ра**ґ**нарок**

Кожен Послідовник працює на досягнення власних умов Перемоги — Великий Ярл, Великий Готі або Мисливець. Для

Раґнароку додайте кількість жетонів Спустошення в грі до кількості Регіонів, підконтрольних **кожному** Послідовнику. Ви перемагаєте, якщо контролюєте більше, ніж будь-хто з них окремо.

Наприклад: Ви контролюєте 3 Регіони, а двоє Послідовників контролюють по 1. Якщо в грі є 1 жетон Спустошення, ви виграли (3 проти 1+1, якщо порівнювати з одним із Послідовників), але якщо є два жетони, ви програли (3 проти 1+2, якщо порівнювати із одним з Послідовників). Однак якщо один із них контролює 2 Регіони (а інший — 0), то ви програли, навіть якщо в грі є тільки 1 жетон Спустошення, оскільки це означає, що у вас буде нічия: 3 проти 2+1.

# **Додавання Послiдовникiв до багатоосiбно**ї **Гри**

Виконайте підготовку як зазвичай і додайте не більше 2 Послідовників, як описано вище. Зауважте, що загальна кількість гравців (людей та послідовників) не може перевищувати 4. Віддайте жетон **Арбітра** людині-гравцю, яка ходить останньою — вона буде Арбітром.

Черговість ходів: спочатку ходять всі Послідовники, потім люди-гравці.

# **Арбiтр**

Якщо в будь-який момент гри Послідовнику потрібно вибрати між двома або більше **рівними варіантами**, які безпосередньо атакують активи, що належать двом або більше різним гравцям — **вибір робить Арбітр**, замість застосування правила вирішення нічиєї, як у соло-грі. Потім віддайте жетон Арбітра гравцеві, чий актив Арбітр вибрав для атаки. Арбітр може вибрати для атаки один зі своїх активів, і тоді він зберігає жетон.

Приклади рішень, які потребують Арбітражу: переміщення Армії в один із двох Регіонів (підконтрольних різним людям-гравцям) з однаковою складністю вторгнення, або узурпування одного з двох Регіонів (підконтрольних різним людям-гравцям), в обох з яких є Святиня, але немає Храму тощо.

Якщо потрібно вибрати серед активів, які належать лише одному гравцеві, застосовуйте правило вирішення нічиєї.

Якщо активам людей нічого не загрожує, візьміть до уваги «відстань до підконтрольних людям» (під час вибору цілей), застосовуючи правило вирішення нічиєї за необхідності.

У цих випадках жетон Арбітра не передається.

# **Сумiснiсть Доповнень Боги Гель та Геймдалль**

Коли ви використовуєте додаткових Богів із доповнень, ви використовуєте їхні божественні бонуси як зазвичай, але Послідовники отримують бонуси залежно від Атрибута, пов'язаного з богом:

- Міць карти Битви.
- Мудрість Руни.
- Вплив збільшує параметр Армії. Послідовник завжди збільшує Армію, яка суміжна з найбільшою кількістю Регіонів, які він не контролює.

Розмір отриманого бонусу залежить від рівня Монумента.

Коли ви отримуєте бонус богині Гель, ви обираєте, що має втратити Послідовник. Однак ви не можете вибрати варіант «Отримати 1 Пошкодження».

#### **Царства**

Ви можете додати до гри всі додаткові Царства. Ви використовуєте їхні вказані можливості, як зазвичай. Ця зміна не впливає на Послідовника, оскільки він завжди отримує Руни або карти Битви, коли активується бонус Царства.

**Асґард** — якщо Послідовник ще не уклав Союз із царством Асґард, він завжди намагається укласти його першим, якщо це можливо.

#### **Карти Артефактiв/карти Благословень/карти Битви**

Оскільки Послідовник не використовує ефекти карт Благословень, карт Битви та карт Артефактів, зміни до правил відсутні.

#### **Монстри**

Якщо ви додаєте в гру морських Монстрів (Йормунґанда і/ або Кракена), не використовуйте Героїв Послідовників з пріоритетною дією «Монстри».

Ви можете додавати всіх інших Монстрів без внесення змін у правила соло-гри.

#### **Бос**

**Фенрір** – цей бос не підтримується в соло-грі.

**Доповнення для 5 гравцiв**

Це доповнення не підтримується.

#### **Дизайн гри:** Адам Квапінскі

**Дизайн соло-режиму:** Девід Турчі

**Розробка соло-режиму:** Хаві Бордес, Войцех Фреліх, Ернест К'єдрович

**Тестування та розробка:** Кшиштоф Бельчик, Войцех Фреліх, Адріан Кравчик, Лукаш Кравєц, Міхаль Лах, Павел Самборскі, Філіп Томашевскі, Ян Труханович

**Правила:** Войцех Фреліх, Ернест К'єдрович, Адам Квапінскі

**Художн**є **оформлення:** Патрик Єндрашек, Марцін Свєркот

**Iлюстрацi**ї**:** Домінік Маєр, Єва Лабак, Патрик Єндрашек, Якуб Дзіковскі, Памела Луневська, Пьотр Фокшович, Пьотр Орлеанскі

**Графiчний дизайн:** Адріан Радзюн, Міхаль Леховскі, Клавдія Вуйцик, Кароліна Ласкі, Патриція Марзек

**Верстка:** Патриція Маржец, Рафаль Янішевскі, Єнджей Цешлак

**3D графiка:** Матеуш Моджелевскі, Пьотр Ґачек, Міхаль Лісек, Марек Кондратович, Єнджей Хоміцкі

**Редактор:** Тайлер Браун

**Виробництво:** Ольга Бараняк, Адріанна Коцецька, Анна Чайка, Яцек Щипінскі, Давід Пшибила, Міхаль Матлош, Вітольд Чуді

**Особлива подяка:** Матеуш Господарчик, Пьотр Колодинські, Йоанна Курек, Мартина Махніца, Олександра Малек, Павел Міґрит, Міхаль Сенько, Юлія Сінелевич, Яцек Тобола. Пшемислав Котлінські зі своєю командою тестувальників. Кену Каннінгему та компанії CodedCardboard за створення прототипу TTS. Усім людям, які витратили свій час та зусилля на тестування, закрите тестування та участь у розробці гри.

**Укра**ї**нське видання:** «Ігрова Майстерня»

**Редакторка:** Яна Мокляк

**Переклад:** Бюро перекладів «МоваПро» **Дизайн i верстка:** Вікторія Погоріла

Компанія ТОВ «Ігрова Майстерня», вул. Нижній Вал, 49, Київ, Україна

www.ihrova-maysternya.com